R マイニング しゅうしょく しゅうしょく

# 2008 9 14

∱∱∗<br>⊢

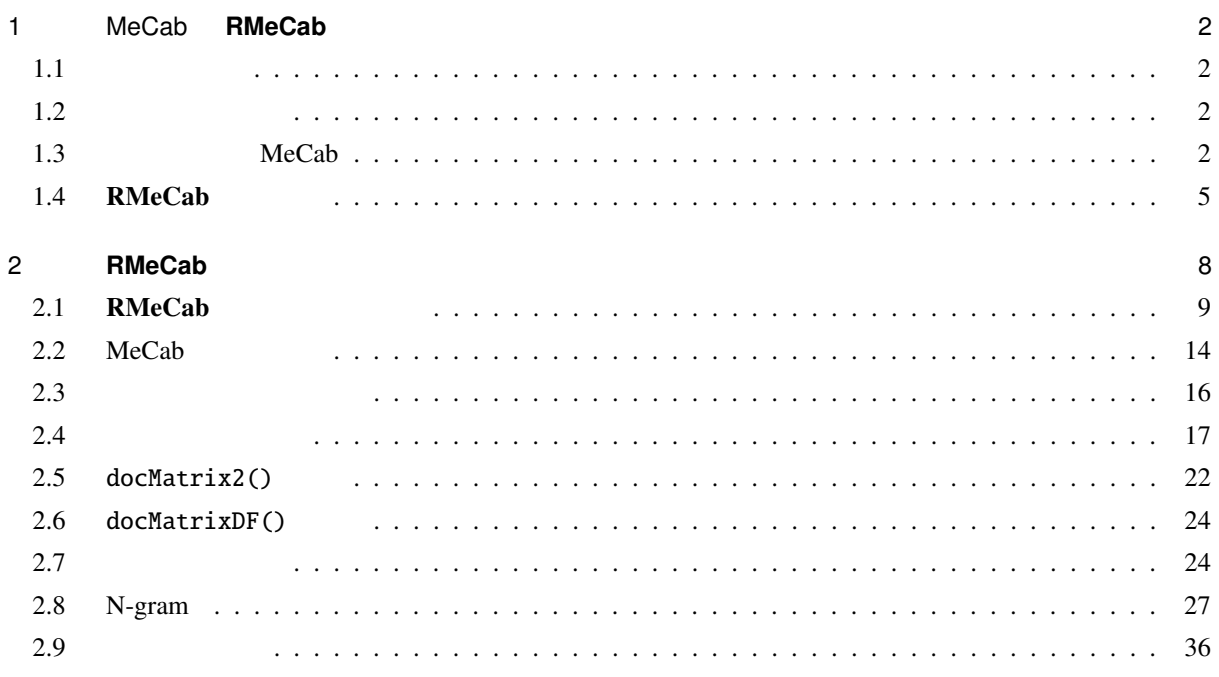

<sup>∗</sup> ishida-m@ias.tokushima-u.ac.jp

# 1 MeCab **RMeCab**

 $1.1$ 

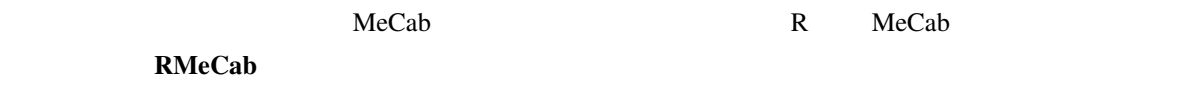

 $1.2$ 

(MeCab) \*1 Juman ChaSen  $*2$  MeCab ChaSen 1.3 MeCab  $\text{MeCab}$  and  $\text{MeCab}$ (Vindows MeCab (Branch) MeCab (Branch)  $\mathbb{R}$  MeCab (Branch)  $\mathbb{R}$  (Branch)  $\mathbb{R}$  (Branch)  $\mathbb{R}$  (Branch)  $\mathbb{R}$  (Branch)  $\mathbb{R}$  (Branch)  $\mathbb{R}$  (Branch)  $\mathbb{R}$  (Branch)  $\mathbb{R}$  (Branch)  $\mathbb{R}$  (Branc [Binary package for MS-Windows] [2000] sourceforge.net [mecab-win32]

 $($ 

<sup>\*1</sup> http://mecab.sourceforge.net/

<sup>\*2</sup> http://mecab.sourceforge.net/feature.html

*Windows* 

Mac OS X Linux [mecab-ipadic]

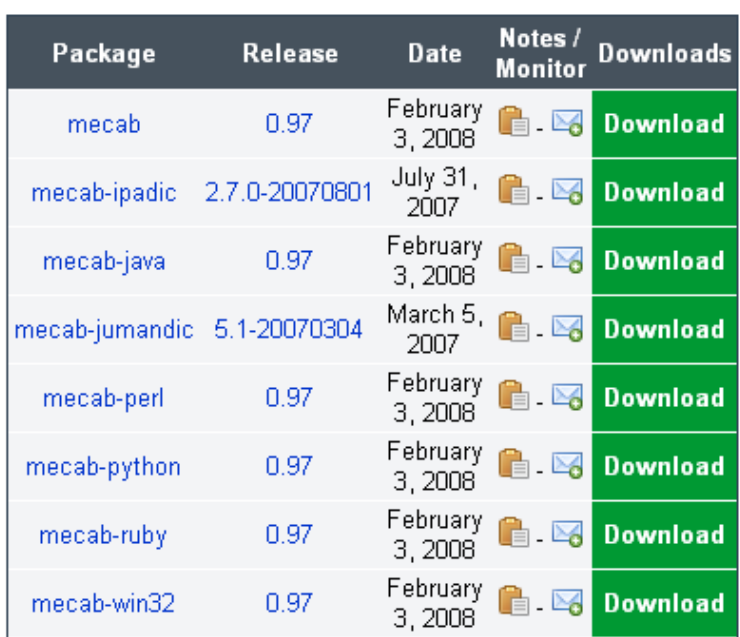

1–1 MeCab

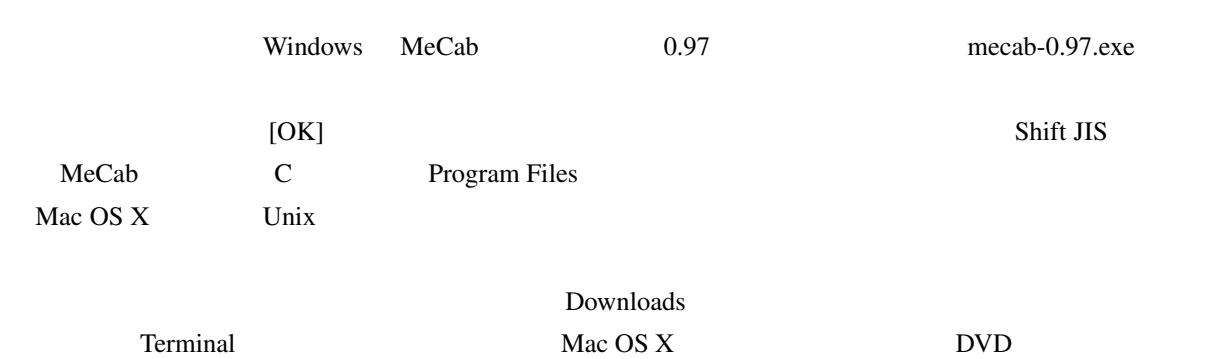

```
#\# **
$ cd Downloads
$ tar zxvf mecab-0.**.tar.gz
$ cd mecab-0.**
$ ./configure --with-charset=utf-8
$ make
$ sudo make install
#
```

```
$ tar zxf mecab-ipadic-2.7.0-20070****.tar.gz
    $ cd mecab-ipadic-2.7.0-20070****
    $ ./configure --with-charset=utf-8
    $ make
    $ sudo make install
 Windows \mathbf{W}\text{MeCab} [Enter] \text{MeCab}\mathbb C work
test.txt test.txt test.txt test.txt test.txt test.txt test.txt test.txt test.txt test.txt test.txt test.txt test.txt test.txt test.txt test.txt test.txt test.txt test.txt test.txt test.txt test.txt test.txt test.txt test.t
    C:¥Program Files¥MeCab¥bin > mecab c:¥work¥test.txt > c:¥work¥res.txt
test.txt 1-1*,*,*,*,*,
                                *, *, *, *,, *, *, *,
                            * * * * *
                                , *, *, *,
                \,\,\phantom{z}\,\, ,\, \phantom{z}\,\, \, ,\, \phantom{z}\,\, ,\, \phantom{z}\,\ます 助動詞,*,*,*, 特殊・マス, 基本形, ます, マス, マス
                か 助詞, 副助詞/並立助詞/終助詞,*,*,*,*, , ,
                EOS
                       1-1\text{MeCab} (executive executive executive executive executive executive executive executive executive executive executive executive executive executive executive executive executive executive executive executive executive 
 , and 1, 2, 3, 3, 7, 7, 8 EOS
       (end of sentence) (token)
(\text{type})\bf{MeCab}1-298\rm MeCab \rm CSV(??
```
# 我輩 名詞, 一般,\*,\*,\*,\*, 我輩, ワガハイ, ワガハイ  $, *, *, *, *$ , , ,  $\begin{array}{ccccccccc} * & * & * & * & , & & , & & , \end{array} \qquad ,$ で 助動詞,\*,\*,\*, 特殊・ダ, 連用形, , , ある 助動詞,\*,\*,\*, 五段・ラ行アル, 基本形, ある, アル, アル  $, *, *, *,$ , , ,  $\begin{array}{cccccccccc} * & * & * & * & & & & \\ * & * & * & * & & & & \\ * & * & * & * & & & & \\ * & * & * & * & & & & \\ * & * & * & * & & & & \\ * & * & * & * & & & & \\ * & * & * & * & & & & \end{array} \qquad \qquad ,$  $\begin{array}{ccccccccc} * & * & * & * & , & , & , & , \end{array}$ まだ 副詞, 助詞類接続,\*,\*,\*,\*, まだ, マダ, マダ 無い 形容詞, 自立,\*,\*, 形容詞・アウオ段, 基本形, 無い, ナイ, ナイ  $*$  \* \* \*, , , , EOS

 $1-2$ 

 $($ 

トキスト MeCab R に MeCab R MeCab R MeCab R  $\sim$ **RMeCab** 

# 1.4 **RMeCab**

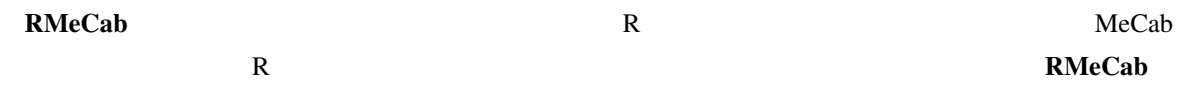

 $1.4.1$ 

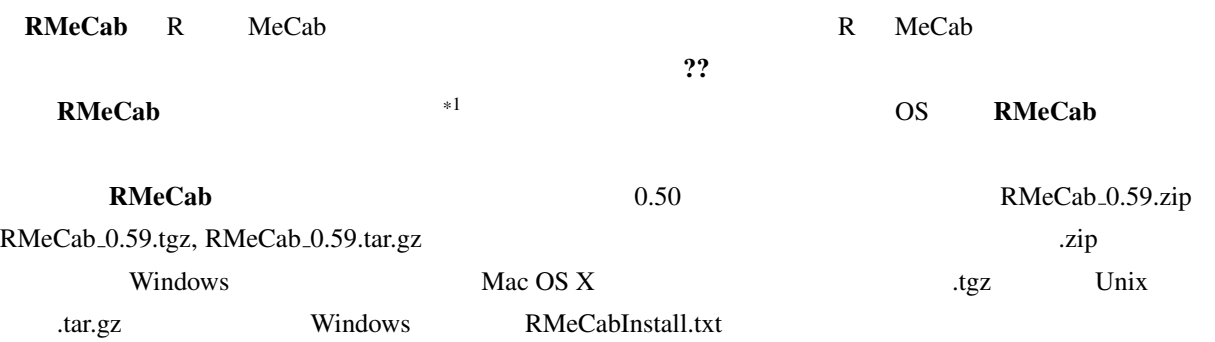

Windows R RMeCab \*2

\*1 http://groups.google.co.jp/group/rmecab/

 $*2$ 

 $[1]$ 

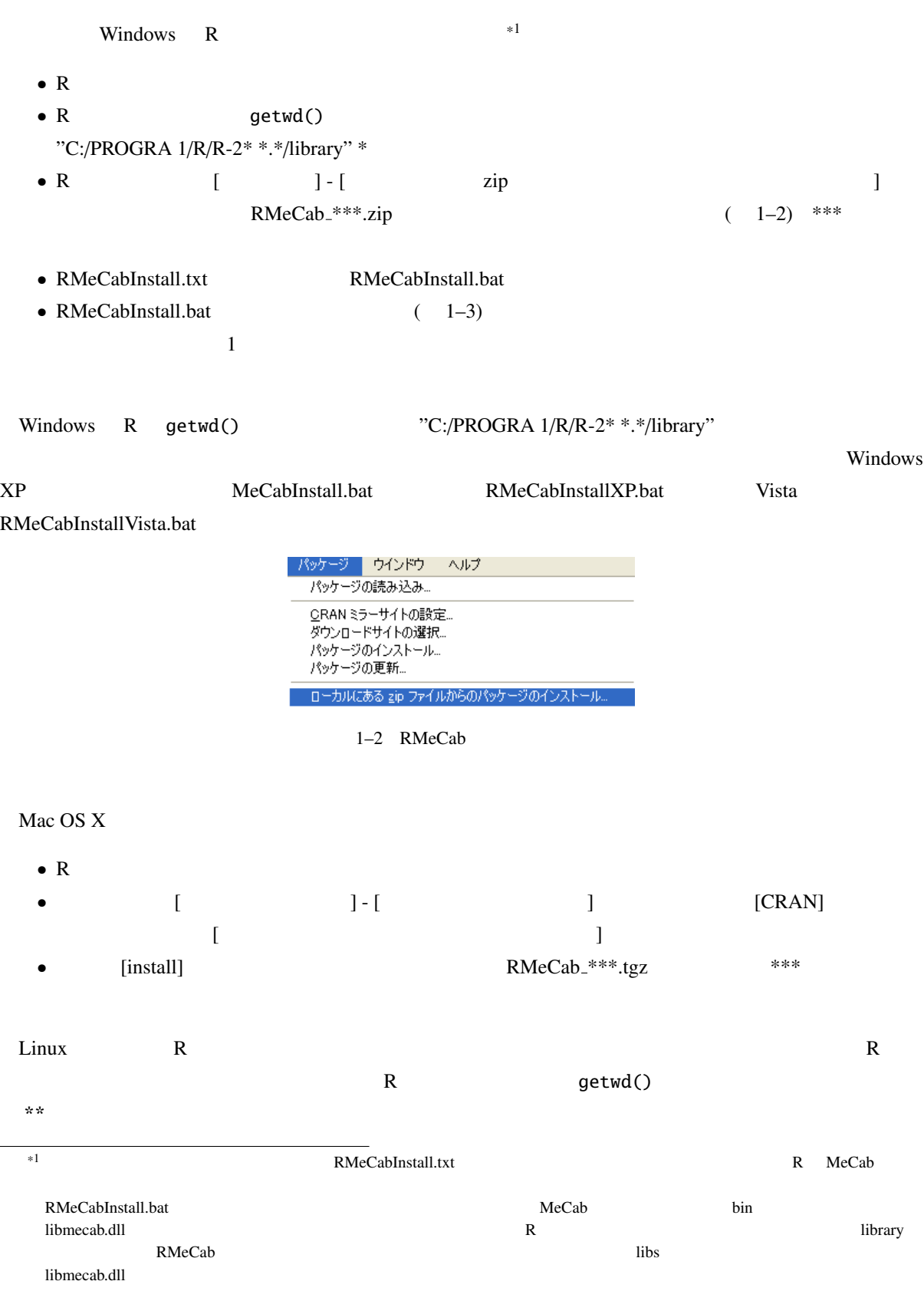

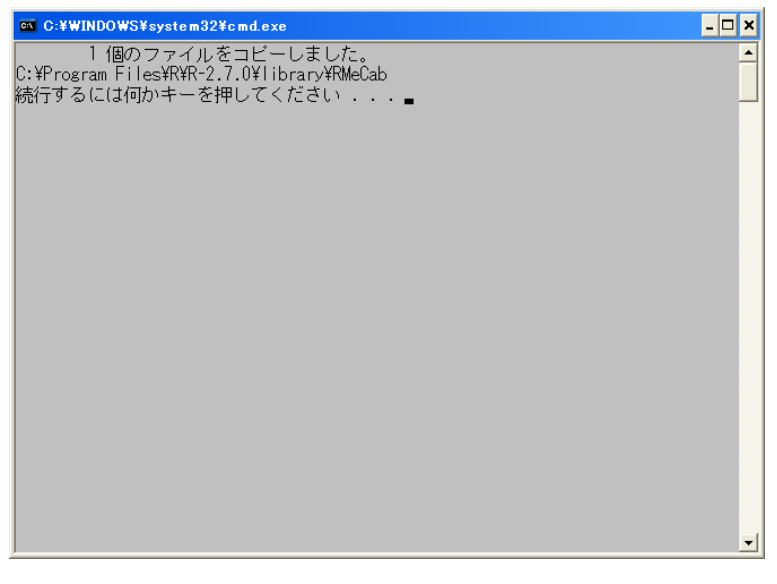

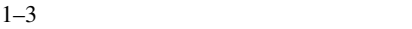

> install.packages("RMeCab\_0.\*\*.tar.gz", destdir=".", repos = NULL)

# 2 **RMeCab**

#### $\mathbf{RMcCab}$

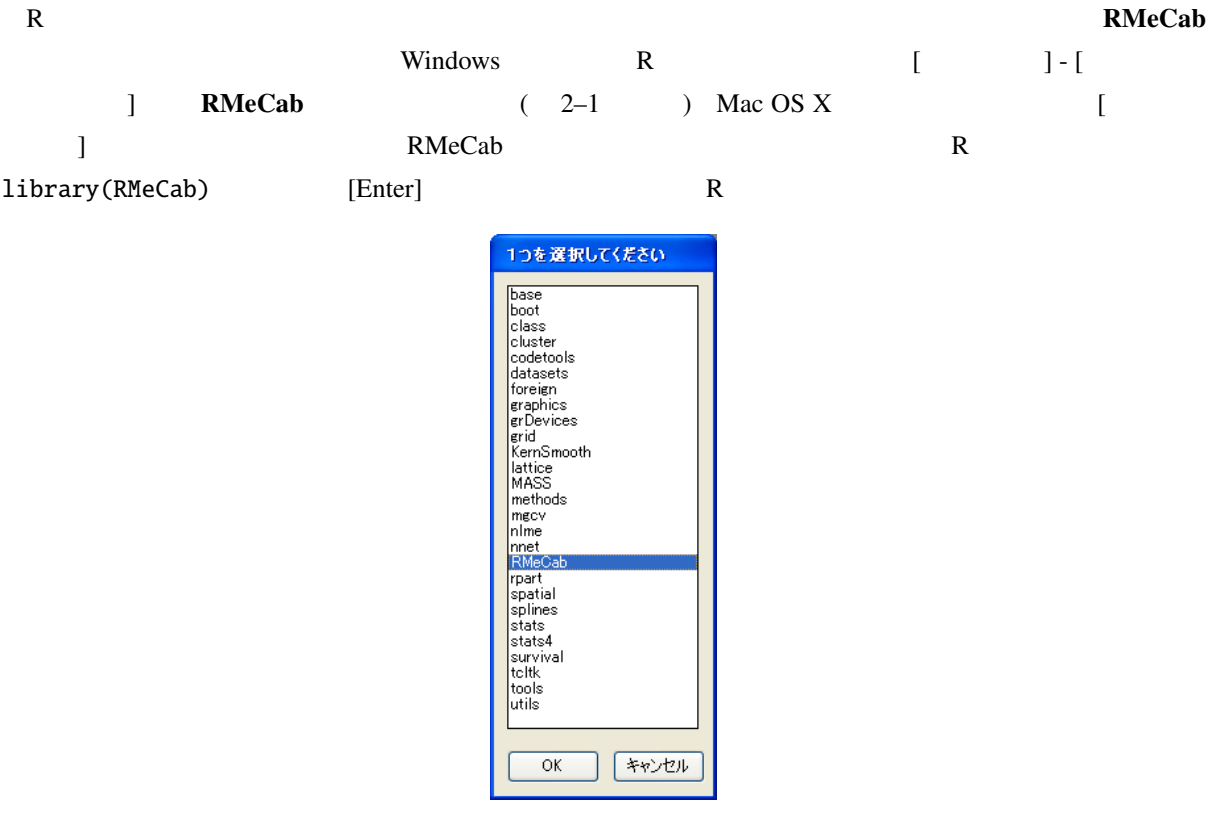

 $2-1$  RMeCab

| RMeCabC     |           |                                |         |        |
|-------------|-----------|--------------------------------|---------|--------|
| RMeCabText  |           |                                |         |        |
| RMeCabDF    |           |                                |         |        |
| RMeCabFreq  |           |                                |         |        |
| docMatrix   |           | $\cdot$                        |         |        |
| docMatrix2  |           |                                | $\cdot$ |        |
| docMatrixDF |           |                                |         |        |
| collocate   |           |                                |         |        |
| collScores  |           |                                |         |        |
| Ngram       | N,        |                                |         | N-gram |
| NgramDF     | N,        |                                |         | N-gram |
| NgramDF2    |           | N,<br>$\overline{\phantom{a}}$ |         | N-gram |
| docNgram    | ${\bf N}$ |                                |         | N-gram |
| docNgram2   |           | N,<br>,                        |         | N-gram |

 $2-1$  RMeCab

 $RMe$ Cab  $2-1$   $*1$  $2-1$ 

 $2-1$  $\mathbf{RMeCab}$   $*1$ Windows data2.zip Mac OS X Unix data2.tar.gz Windows **Windows** 2007 to 2008 the View 2008 of the View 2008 of the View 2008 of the View 2009 of the View 2009 of the View 2009 of the View 2009 of the View 2009 of the View 2009 of the View 2009 of the View 2009 of the  $data2$   $zip$   $[$  $\begin{bmatrix} 1 & 1 & 1 \end{bmatrix}$   $\begin{bmatrix} 1 & 1 & 2i \end{bmatrix}$  $data2$  $C$  (C:) R R getwd()

# 2.1 **RMeCab**

RMeCabText()

 $\mathbf{RMeCab}$ 

 $MeCab$ 

 $2.1.1$  RMeCabC() RMeCabC() NeCab () 文字列は引用符で囲むことを忘れないようにする.なお,スクリプトファイルの方に R のコードを記述して  $W$ indows  $[Ctrl]$  $[r]$ 

> res <- RMeCabC(" ") > res  $[1]$ ]

### 9

RMeCabFreq()

 $*1$ 

<sup>\*1</sup> http://groups.google.co.jp/group/rmecab

```
\mathbf{u}^{\dagger}=\mathbf{u}^{\dagger}[[2]]
\mathbf{u} = \mathbf{u} .
[[3]]
\alpha " \alpha " \alpha[[4]]
\mathbf{u} = \mathbf{u}# ...
> res[[1]] #
" <mark>"</mark>
> unlist(res)
   名詞 助詞 名詞 助詞 ...
 "すもも" " " "もも" " " ...
> x \leq " #
> res <- RMeCabC(x)
> unlist(res)
   名詞 助詞 名詞 助詞 ...
 "すもも" " " "もも" " " ...
```
#### $R$

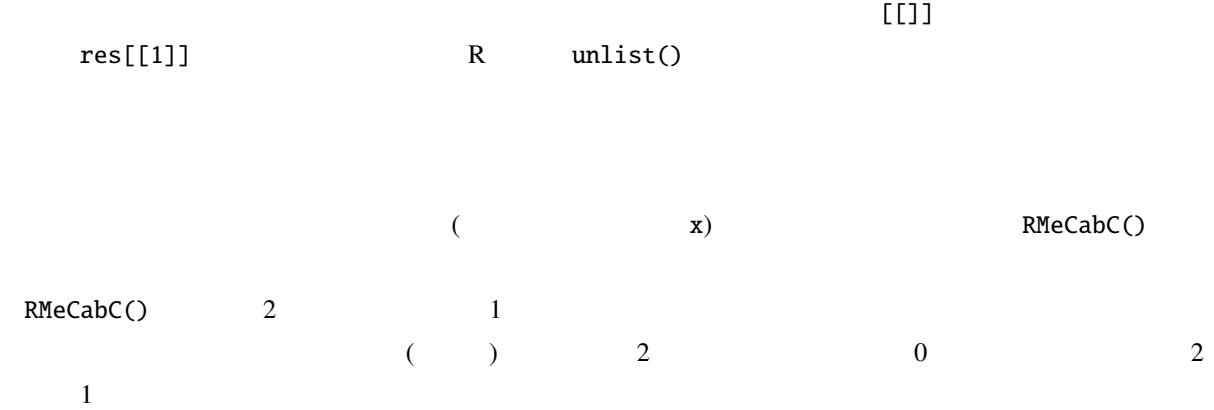

> res <- RMeCabC(" ", 1)  $>$  unlist(res) # "ご飯" " " "食べる" " "  $>$  res  $<-$  RMeCabC(" $\qquad$ ", 0)  $>$  unlist(res) # "ご飯" " " "食べ" " " 2  $1$ 引数に 0 を指定した場合 (あるいは第 2 引数を指定しなかった場合) は動詞活用形 (表層形) 「食べ」と助動詞 > res <- RMeCabC(" ") > res2 <- unlist(res) > res2 "すもも" " " "もも" " " "もも" " " "うち"  $>$  res2[names(res2) == "  $"$ ] "すもも" "もも" "もも" "うち" > names(res2) == " "  $\#$ [1] TRUE FALSE TRUE FALSE TRUE FALSE TRUE RMeCabC() res2  $r$ es2  $r$  $\mathsf{names}()$ いる.ここでは左辺と右辺の比較を行う == 演算子を使っている.比較演算子は左のオブジェクトのすべてに  $\ldots$ ,  $\ldots$ ,  $\ldots$ ,  $\ldots$  $(FALSE)$  []  $\ldots$  ,  $\ldots$   $\ldots$   $\ld$ この真偽の判定結果全体を res2 オブジェクトの添字とすることで,「名詞」だけを抽出できるのである.

```
TRUE which()
TRUE any () any () any ()
        > res3 <- names(res2) == "
        > res3
        [1] TRUE FALSE TRUE FALSE TRUE FALSE TRUE
       > which(res3)
        [1] 1 3 5 7
       > any(res3)
         [1] TRUE
which() TRUE \qquad \qquad \text{TRUE} any() TRUE
<u>TRUE</u> TRUE
2.1.2 RMeCabText()
  RMeCabText() 1
10 MeCab
   \mathbf{RMeCab} data2
                     data2 yukiguni.txt
        > res <- RMeCabText("yukiguni.txt")
        > res
        [1]]
         \text{I} \hspace{-.1cm} \begin{bmatrix} 1 \end{bmatrix} \hspace{.5cm} \begin{bmatrix} 0 \end{bmatrix} \hspace{.5cm} \begin{bmatrix} 0 \end{bmatrix} \hspace{.5cm} \begin{bmatrix} 0 \end{bmatrix} \hspace{.5cm} \begin{bmatrix} 0 \end{bmatrix} \hspace{.5cm} \begin{bmatrix} 0 \end{bmatrix} \hspace{.5cm} \begin{bmatrix} 0 \end{bmatrix} \hspace{.5cm} \begin{bmatrix} 0 \end{bmatrix} \hspace{.5cm} \begin{bmatrix} 0 \end{bmatrix} \hspace{.5cm} \begin{bmatrix} 0 \\left[6\right] "*" \left[1\right] "*" \left[1\right] "\left[1\right]" "\left[1\right]" "\left[1\right]" "\left[1\right]" "\left[1\right]" "\left[1\right]" "\left[1\right]" "\left[1\right]" "\left[1\right]" "\left[1\right]" "\left[1\right]" "\left[1\right]" "\left[1\right]" "\left[1\right]" "\left[1\right]" "\[[2]]
           [1] " " "助詞" "格助詞" "一般" "*" "*" "*" " "
           [9] " " " "
         [[3]]
           [1] "長い" "形容詞" "自立" "*"
           \begin{bmatrix} 5 \end{bmatrix} "\begin{bmatrix} 6 \end{bmatrix}" "\begin{bmatrix} 7 \end{bmatrix}" "\begin{bmatrix} 8 \end{bmatrix}" "\begin{bmatrix} 1 \end{bmatrix}" "\begin{bmatrix} 1 \end{bmatrix}" "\begin{bmatrix} 1 \end{bmatrix}" "\begin{bmatrix} 1 \end{bmatrix}" "\begin{bmatrix} 1 \end{bmatrix}" "\begin{bmatrix} 1 \end{bmatrix}" "\begin{bmatrix} 1 \end{bmatrix}" "\begin{bmatrix} 1 \end{b# \ldots
```
2.1.3 RMeCabFreq()

RMeCabFreq()

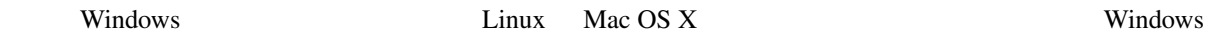

```
> res <- RMeCabFreq("yukiguni.txt")
length = 13> res
   Term Info1 Info2 Freq
 1 \hspace{2.5cm} 32 \t\t 13 \t 1# \ldots
```

```
res the transfer that the contract of the contract of the contract of the contract of the contract of the contract of the contract of the contract of the contract of the contract of the contract of the contract of the cont
```

```
Info1 Info2 \mathbb{F} Freq \mathbb{F}\frac{1}{3}1 \t\t\t Rdata2 here kumo.txt where \mathbf{w}> pt1 <- proc.time() #
  > res <- RMeCabFreq("kumo.txt")
  length = 447> pt2 <- proc.time()
  > #
  > pt2 - pt1 #
```

```
0.008 0.008 1.703
```
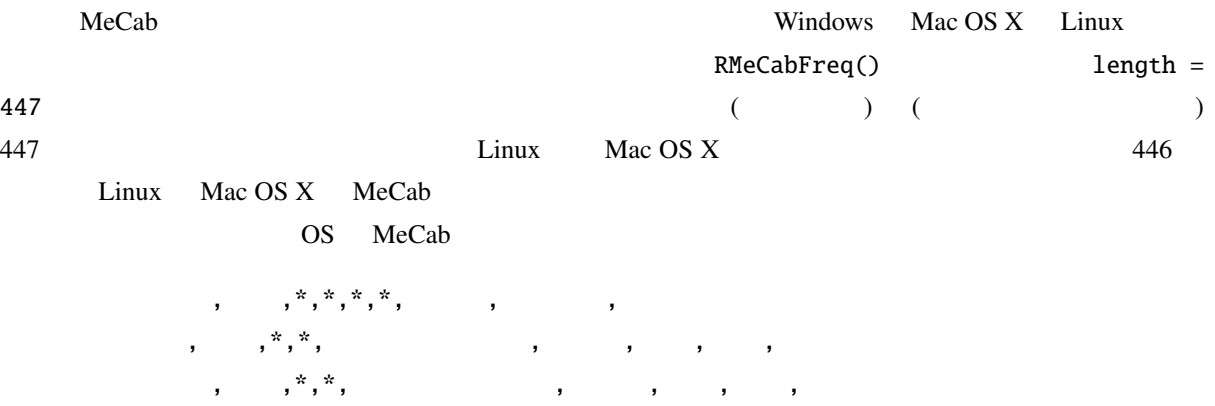

Windows

```
何とも 副詞, 一般,*,*,*,*, 何とも, ナントモ, ナントモ
云 名詞, 一般,*,*,,*,*, , ウン, ウン
```
# え フィラー,\*,\*,,\*,\*,\*, , ない 形容詞, 自立,\*,\*, 形容詞・アウオ段, 基本形, ない, ナイ, ナイ

Windows Mac OS X Linux COS OS MeCab 2.

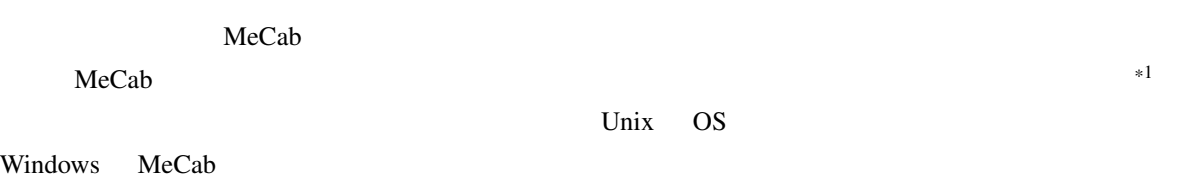

# 2.2 MeCab

Windows MeCab Mac OS X Linux

### **Mecab** extends

### C:¥Program Files¥MeCab¥bin > mecab

石田 名詞, 固有名詞, 人名, ,\*,\*, 石田, イシダ, イシダ  $\begin{array}{ccccccccccccccccccccc} & & & & & & & & \hat{r} & \hat{r} & \hat$ 形容詞, 自立,\*,\*, 形容詞・アウオ段, ガル接続, 広い, ヒロ, ヒロ です 助動詞,\*,\*,\*, 特殊・デス, 基本形, です, デス, デス

EOS

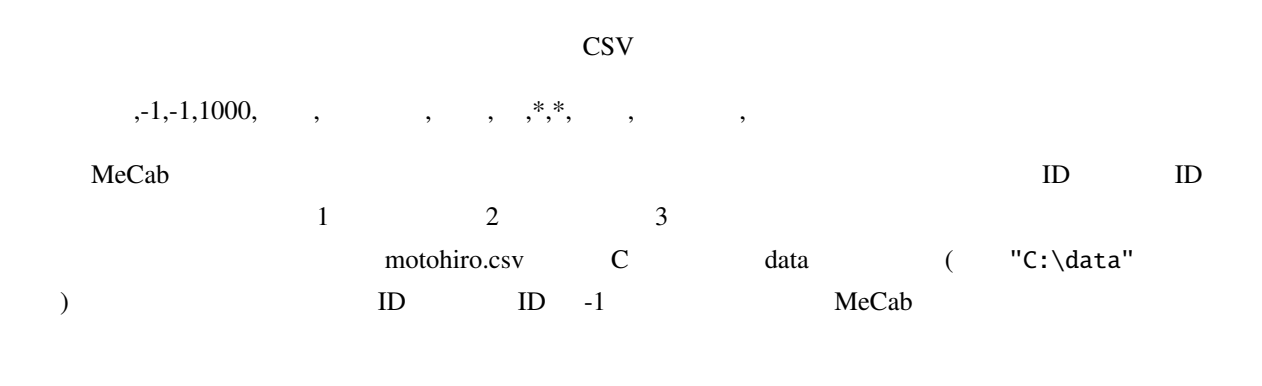

Windows [ ]-[ ]-[ ]-[

<sup>\*1</sup> http://mecab.sourceforge.net/dic.html

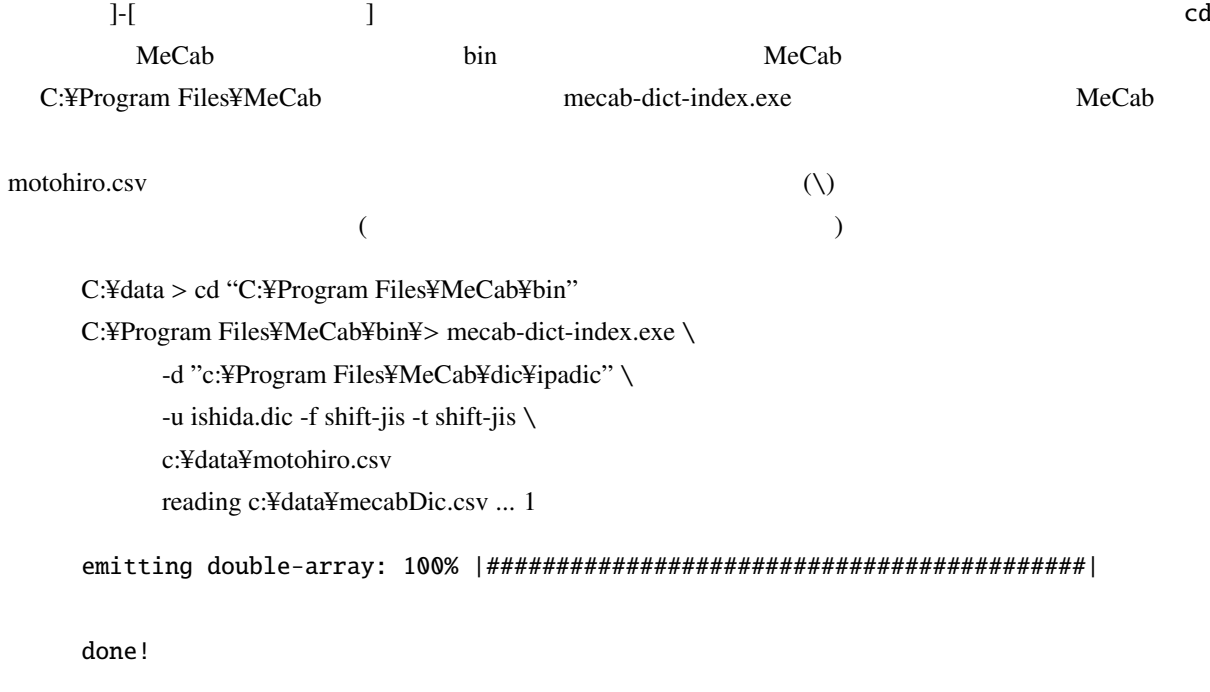

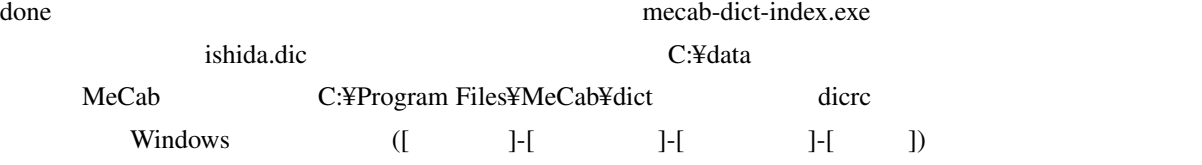

userdic =  $C$ :¥data¥ishida.dic

#### **MeCab**

C:¥Program Files¥MeCab¥bin > mecab

石田 名詞, 固有名詞, 人名, ,\*,\*, 石田, イシダ, イシダ 基広 名詞, 固有名詞, 人名, ,\*,\*, 基広, モトヒロ, モトヒロ です 助動詞,\*,\*,\*, 特殊・デス, 基本形, です, デス, デス

EOS

 $*1$ 

<sup>\*1</sup> http://mecab.sourceforge.net/dic.html

# $2.3$

 $\mathbb R$ 

# $2.3.1$  RMeCabDF()  $RMeCabDF()$   $2-2$

 $\frac{1}{2}$  2 3 3 RMeCabDF() 1 2  $\frac{3}{1}$  lata photo.csv ID, Sex, Reply

 $1, \quad F,$ 2, M,  $3, \quad F, \quad$  $4, \tF,$ 5, M,

 $2-2$  CSV

 $>$  # > dat <- read.csv("photo.csv")  $>$  res  $\leq$  RMeCabDF(dat, 3) # ( )  $>$  res  $<-$  RMeCabDF(dat, 3, 1) # > res <- RMeCabDF(dat, "Reply", 1) #

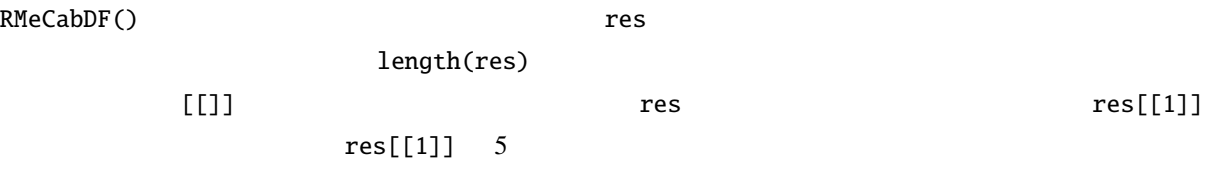

> res[[1]]

 $\mathbf{u} = \mathbf{u} = \mathbf{u} = \mathbf{u} = \mathbf{u} = \mathbf{u} = \mathbf{u} = \mathbf{u} = \mathbf{u}$ 

### $2.4$

matrix) **a** 

ſ

*T erm doc*1 *doc*2 *doc*3 1 1 1  $1 \qquad 1 \qquad 0$  $\begin{array}{ccc} 1 & \hspace{.1cm} 0 & \hspace{.1cm} 0 \\ 0 & \hspace{.1cm} 1 & \hspace{.1cm} 1 \end{array}$  $\begin{array}{ccc} 0 & 1 & 1 \\ 0 & 0 & 1 \end{array}$  $\begin{matrix} 0&0&1\\0&0&1 \end{matrix}$  $\begin{array}{ccc} 0 & 0 & 1 \\ 0 & 0 & 1 \end{array}$ 数学 0 0 1 

doc1, doc2, doc3

 $doc1$ :

doc2:

doc3:

RMeCabText() doc1  $doc2$   $doc3$ 

 $\frac{16}{3}$ 

```
> res \le docMatrix("doc", pos = c(" "," "))
file = doc/doc1.txt
file = doc/doc2.txt
file = doc/doc3.txt
Term Document Matrix includes 2 information rows!
whose names are [[LESS-THAN-1]] and [[TOTAL-TOKENS]]
if you remove these rows, run
result[ row.names(result) != "[[LESS-THAN-1]]" , ]
```
(term-document

result[ row.names(result) != "[[TOTAL-TOKENS]]" , ] > res

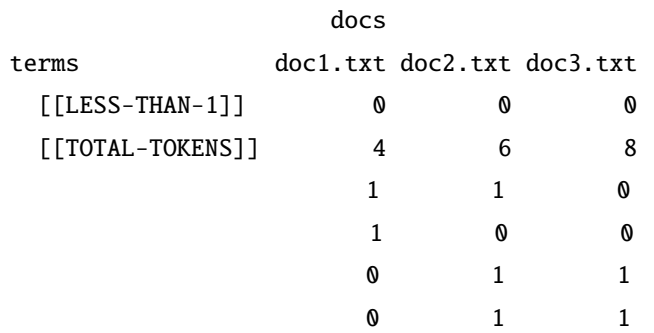

[[TOTAL-TOKENS]]

 $>$  res  $\le$  res[ row.names(res) != "[[LESS-THAN-1]]", ] > res <- res[ row.names(res) != "[[TOTAL-TOKENS]]" , ] > res docs terms doc1.txt doc2.txt doc3.txt 1 1 1 1 1 0 1 0 0 0 1 0 数学 0 1 1 0 1 1 0 1 0 0 1 docMatrix()  $>$  res  $\le$  res[rowSums(res)  $\ge$  2,] # 2 docs terms doc1.txt doc2.txt doc3.txt 1 1 1 1 1 0 数学 0 1 1 彼女 0 1 1

18

2 rowSums()  $>=2$  $2 \angle$ docMatrix() minFreq  $\mathbf 1$  $\sim$  2  $\sim$  2  $\frac{1}{2}$  $\hspace{15.5cm}0\hspace{15.5cm}$  minFreq  $\hspace{15.5cm}3$  $\mathbf{A}$  3  $\mathbf{A}$  3  $\mathbf{A}$  3  $\mathbf{A}$  3  $\mathbf{A}$  3  $\mathbf{A}$  $\mathbf{A}$  3  $\left[$  [LESS-THAN-3]]  $\sim$  3 [[TOTAL-TOKENS]] pos  $\overline{0}$ dcoMatrix2() minFreq rowSums(res)  $minFreq$  2  $>$  res  $\le$  docMatrix("doc", pos = c("  $"$ ," "), minFreq = 2)  $\#$ ... > res docs terms doc1.txt doc2.txt doc3.txt [[LESS-THAN-2]] 2 3 2 [[TOTAL-TOKENS]] 4 6 8  $\overline{c}$ 2 [[LESS-THAN-2]]  $\frac{1}{2}$  and  $\frac{1}{2}$  the  $\frac{1}{2}$  doc1.txt control  $\frac{1}{2}$  doc1.txt control  $\frac{1}{2}$  doc1.txt control  $\frac{1}{2}$  doc1.txt control  $\frac{1}{2}$  doc1.txt control  $\frac{1}{2}$  doc1.txt control  $\frac{1}{2}$  doc1.txt control  $\frac{$  $2$   $2$  $m$ orikita  $m$  $>$  res  $\le$  docMatrix("morikita", pos = c("  $"$ ,"  $"$ )) file = morikita/morikita1.txt file = morikita/morikita2.txt file = morikita/morikita3.txt Term Document Matrix includes 2 information rows! whose names are [[LESS-THAN-1]] and [[TOTAL-TOKENS]]

```
if you remove these rows, run
result[ row.names(result) != "[[LESS-THAN-1]]" , ]
result[ row.names(result) != "[[TOTAL-TOKENS]]" , ]
> res
```
docs

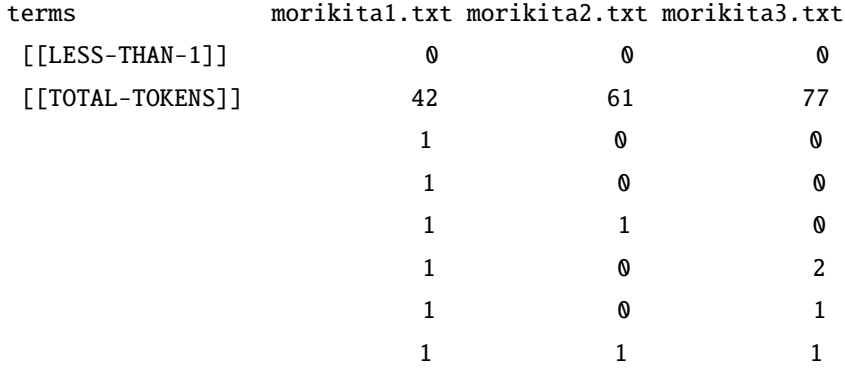

 $#$  ...

 $\overline{c}$ 

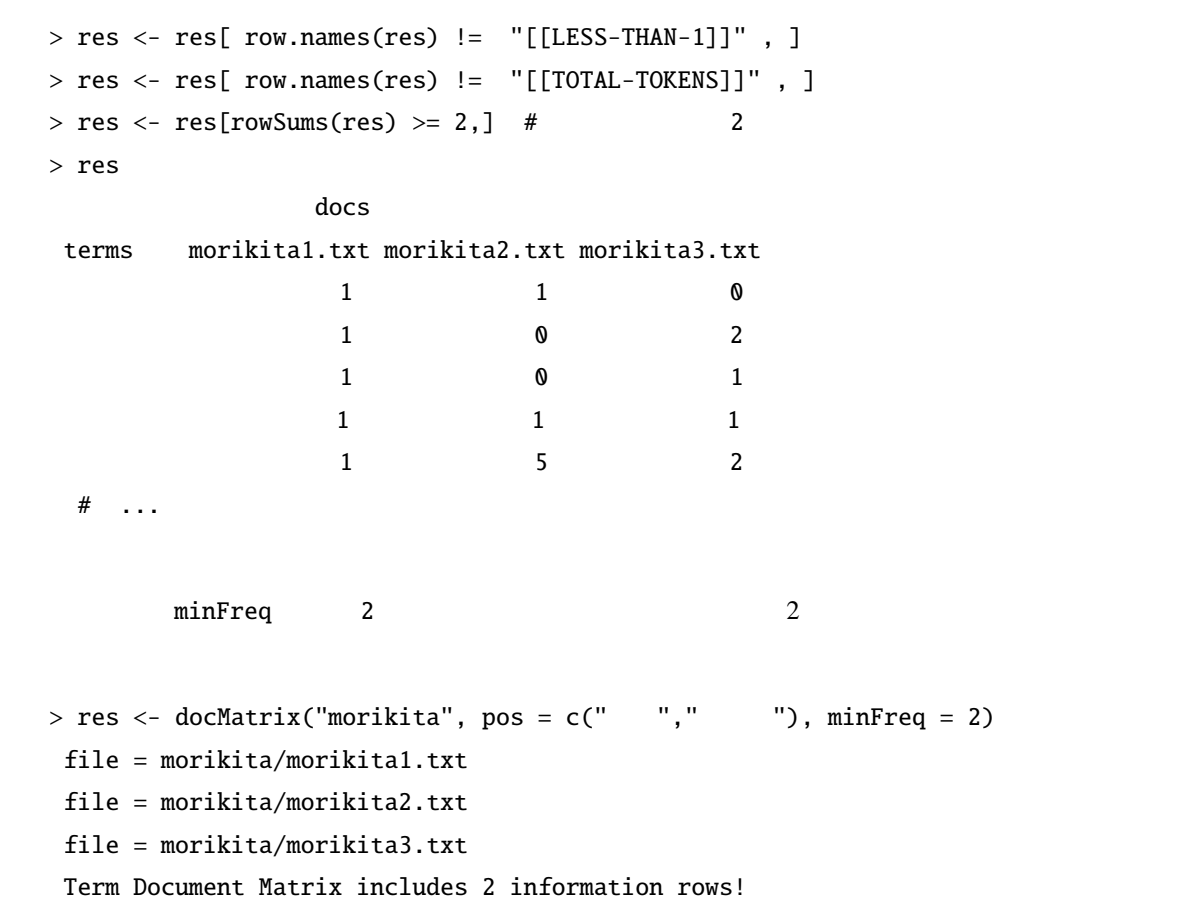

```
whose names are [[LESS-THAN-2]] and [[TOTAL-TOKENS]]
if you remove these rows, run
result[ row.names(result) != "[[LESS-THAN-2]]" , ]
result[ row.names(result) != "[[TOTAL-TOKENS]]" , ]
> res
```
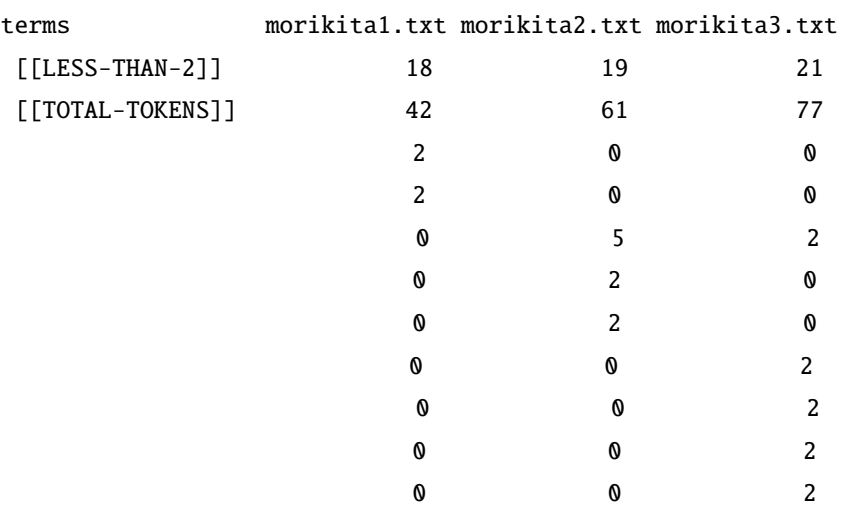

docs

42 61 77

| ∽                 | 18 19 21 |  |
|-------------------|----------|--|
| morikita1.txt     | Ø        |  |
| morikita3.txt     |          |  |
| $[[LESS-THAN-2]]$ |          |  |

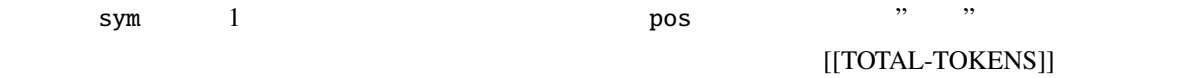

 $>$  res  $\le$  docMatrix("doc", pos = c("  $"$ ,"  $"$ ), sym = 1)  $# \ldots$ > res

```
docs
terms doc1.txt doc2.txt doc3.txt
[[LESS-THAN-1]] 0 0 0
[[TOTAL-TOKENS]] 5 7 9
1 1 0
         1 0 0
数学 0 1 1
0 1 1
```
#### [[TOTAL-TOKENS]]

```
> res \le docMatrix("doc", pos = c(" "," "))
   # \dots> res
                     docs
    terms doc1.txt doc2.txt doc3.txt
      [[LESS-THAN-1]] 0 0 0
      [[TOTAL-TOKENS]] 4 6 8 #
      1 1 0
                       1 0 0
      \begin{array}{ccccccc}\n0 & & 1 & & 1\n\end{array}0 1 1
 pos> res \le docMatrix(targetDir, pos = c(" "," "," "))
   # \dots> res
                 docs
    terms doc1.txt doc2.txt doc3.txt
      [[LESS-THAN-1]] 0 0 0
      [[TOTAL-TOKENS]] 5 7 9 # sym=1
                       1 1 1
      1 1 0
                       1 0 0
      数学 0 1 1
      0 1 1
2.5 docMatrix2()
 docMatrix2() 1 (200 matrix2(200 matrix2(200 matrix2(200 matrix2(200 matrix2(200 matrix2(200 matrix20 matrix20 matrix20 matrix20 matrix20 matrix20 matrix20 matrix20 matrix20 matrix20 matrix20 matrix20 matrix20 matrix20 matrix20 
                                    directory, pos, minFreq, sym, weight
    directory later and the control of the state of the state of the state of the state of the state of the state o
 ) pos <br>
minFreq docMatrix()
                                            minFreq = 2\overline{c}
```

```
docMatrix() sym
sym = 0 sym =1= 1 とセットされる.なお,docMatrix() 関数に含まれていた [[LESS-THAN-1]] [[TOTAL-TOKENS]]
       docMatrix2()
  > res \leq docMatrix2("doc")# doc
   to open doc
   f_count=3
   doc2.txt
   doc3.txt
   doc1.txt
   to close dir
   file_name = doc/doc2.txt opened
   file_name = doc/doc3.txt opened
   file_name = doc/doc1.txt opened
   number of extracted terms = 4
   to make matrix now
  > res
     doc1.txt doc2.txt doc3.txt
   1 1 0
          1 0 0
   数学 0 1 1
   0 1 1
   > # > pos
  > res \le docMatrix2("doc", pos = c(" "," "," ") )
  # \dots ...
  > res
      doc2.txt doc3.txt doc1.txt
         1 \t 1 \t 1 \##
   1 1 0
          1 0 0
   数学 0 1 1
   0 1 1
               RMeCabDF()
\, RMeCabDF( \,
```

```
> # 5
```

```
> res <- docMatrix2("kumo.txt", minFreq = 5)
file_name = kumo.txt opened
number of extracted terms = 21
to make matrix now
> res
       texts
          ない 12
          18
          よう 13
 ... 中略 ...
          蜘蛛 14
 血の池 7
 釈迦 7
           5
```
### $2.6$  docMatrixDF $()$

陀多 17

docMatriDF()

docMatrix2() photo.csv

Reply

> dat <- read.csv("photo.csv", head = T) > res <- docMatrixDF(dat[,"Reply"]) > res OBS.1 OBS.2 OBS.3 OBS.4 OBS.5 0 1 0 1 0 1 0 0 0 0 1 1 1 1 1 1 写真 1 1 1 1 1

 $\text{OBS.}}$   $(\text{NA})$  0

 $2.7$ 

$$
\begin{pmatrix} 0 & 1 \\ 0 & 1 \end{pmatrix}
$$

#### $100$  3

#### $CPU$

(local weight) (global weight) (normalization) 3 TF (term frequency)

IDF (inverse document frequency)

#### $\begin{array}{c} \text{?} \\ \text{?} \end{array}$

 $2.7.1$ docMatrix() docMatrix2() docMatrixDF()  $tf($ ,  $\frac{1}{2}$  ( $t =$  togarithimic TF)  $tf3 (2 : binary weight)$   $if4 f( )$   $if6 f( )$   $if8 f( )$   $if9 f( )$   $if10 f( )$  $idf3$  ( IDF)  $idf4$  ( )  $normal$  norm ()  $\mathbf{weight}$  $\mathbf{tf}$  idf example idf  $\mathbf{tf}$  $>$  res  $\le$  docMatrix("doc", pos = c("  $"$ ,"  $"$ ,"  $"$ ),  $weight = "tf*idf")$ > res docs terms doc1.txt doc2.txt doc3.txt 1.000000 1.000000 1.000000 1.584963 1.584963 0.000000 2.584963 0.000000 0.000000 0.000000 2.584963 0.000000 0.000000 1.584963 1.584963 0.000000 1.584963 1.584963 0.000000 0.000000 2.584963

### 0.000000 0.000000 2.584963

 $\tt tf$ 

 $\text{doc1.txt}$  1

 $\mathrm{id}\mathrm{f}$ 

$$
idf = log \frac{N}{n_i} + 1
$$
  
\nN  
\n $n_i$   
\n $w_i$   
\n $log2(3/3) + 1$   
\n $log2(3/2) + 1$   
\n1  
\n $log2(3/2) + 1$   
\n1  
\n $log2(3/1) + 1$   
\n $log2(3/1) + 1$   
\n $1$   
\n1  
\n $log2(3/1) + 1$ 

weight \*norm

> res <- docMatrix("doc", pos = c("名詞","形容詞","助詞"), weight = "tf\*idf\*norm") > res docs terms doc1.txt doc2.txt doc3.txt 0.3132022 0.2563399 0.2271069 学生 0.4964137 0.4062891 0.0000000 0.8096159 0.0000000 0.0000000 0.0000000 0.6626290 0.0000000 数学 0.0000000 0.4062891 0.3599560 彼女 0.0000000 0.4062891 0.3599560 0.0000000 0.0000000 0.5870629 0.0000000 0.0000000 0.5870629 正規化は各文書ベクトルの長さが 1 になるように調整することである.文書ベクトルとは,各タームの出現 頻度 (あるいはそれに重みを付けた数値) を要素とするベクトルである.上の例ではターム数が八つあるので,

各文書は 8 次元のベクトルということになる.docMatrix() 関数では正規化の方法としてコサイン正規化を

$$
\sqrt{\sum (tf * idf)^2}
$$
  
doc1.txt

$$
\sqrt{1^2 + 1.584963^2 + 2.584963^2} = 3.192827
$$

tf\*idf  $\bf{1}$ 

# 2.8 N-gram

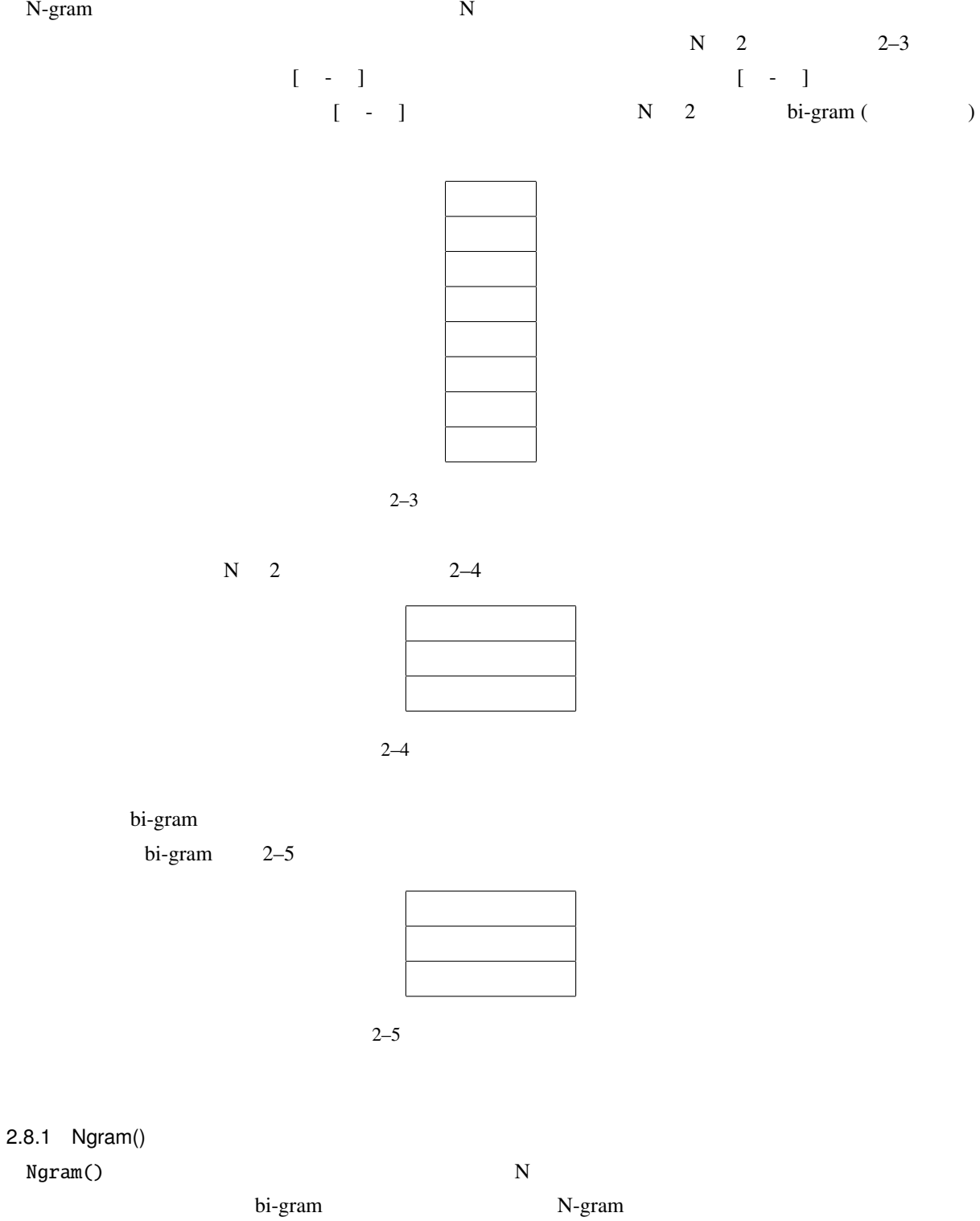

bi-gram

```
> res <- Ngram("yukiguni.txt")
file = yukiguni.txt Ngram = 2length = 38> nrow(res)
[1] 38
> res #
    Ngram Freq
1 [ - ] 1
2 [ - ] 1
3 [ - ] 1
4 [ - ] 1
5 [ - ] 1
6 [ - ] 1
  # \dots34 [ - ] 1
35 [ - ] 1
36 [ - ] 1
37 [ - ] 1
38 [ - ] 1
```
bi-gram

```
> res <- Ngram("yukiguni.txt", type = 1, N = 2)
file = yukiguni.txt Ngram = 2
length = 25> nrow(res)
[1] 25
> res
           Ngram Freq
\begin{bmatrix} 1 & 1 \\ 1 & 1 \end{bmatrix}2 [ - ] 1
3 [ - ] 1
4 [ - ] 1
5 [ - ] 1
 # . .
20 [ - ] 1
```
 $\mathbb{R}$ 

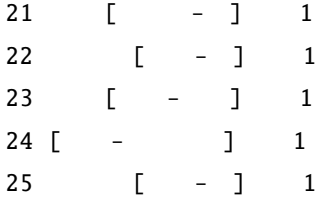

```
bi-gram tri-gram tri-gram tri-gram N 3 3-gram
> # bi-gram> res <- Ngram("yukiguni.txt", type = 2, N = 2)
file = yukiguni.txt Ngram = 2
length = 13> nrow(res)
[1] 13
> res
           Ngram Freq
1 [ - ] 2
 2 [ - ] 3
 3 [助詞-動詞] 2
 4 [助詞-名詞] 3
5 [- \quad 1 \quad 26 [動詞-助動詞] 2
 7 [動詞-助詞] 1
 8 [ - ] 1
 9 [ - ] 6
 10 [ - ] 1
 11 [ - ] 1
12 \quad \begin{bmatrix} - & 1 \end{bmatrix} 1
13 [ - ] 2
>
> # tri-bram
> res <- Ngram("yukiguni.txt", type = 2, N = 3)
file = yukiguni.txt Ngram = 3
length = 20> nrow(res)
[1] 20
> res
                Ngram Freq
1 [ - - ] 1
2 \t[- - - ] 1
```

```
3 \t [ \t - - - ] 24 \qquad \begin{bmatrix} - & - & 1 & 1 \end{bmatrix}5 [助詞-動詞-助詞] 1
     # ...
    16 [ - - ] 1
     17 [ - - ] 1
    18 \t[- - - ] 119 [- - - ] 1
     20 [ - - ] 1
 Ngram() type 1, type 1, type 1, the N-gram extra Regional Regional Association of N-gram extra N-> res <- Ngram("yukiguni.txt", type = 1, N = 2, pos = " ")
    file = yukiguni.txt Ngram = 2
    length = 7> res
             Ngram Freq
    \begin{array}{cccccccccccccc} 1 & [ & & & - & ] & & 1 \end{array}2 \qquad \qquad \left[ \qquad - \quad \right] \qquad 13 [ - ] 1
    4 [ - ] 1
    5 \qquad \lbrack - \rbrack 1
    6 [ - ] 1
    7 \qquad \qquad [-1 \qquad 1pos = " " N-gramN-gram \mathbb{R}N\text{-gram} and N\text{-gram} are N\text{-gram} and N\text{-gram} and N\text{-gram} are 41docNgram2()
2.8.2 NgramDF()
 NgramDF() Ngram() Ngram() N-gram
    > kekkaDF <- NgramDF("yukiguni.txt", type = 1, N = 2,
                    pos = " "")
```

```
30
```

```
file = yukiguni.txt Ngram = 2
  > kekkaDF
    Ngram1 Ngram2 Freq
  1 12 \t 13 \hspace{2.5cm} 14 1
  5 1
  6 所 汽車 1
  7 \hspace{2.5cm} 1bi\text{-}gram (Freq) 1 Ngram()
[-.11111] [-.11111] [-.11111] [.11111] [.11111] [.11111] [.11111] [.1111]N-gram NagramDF()
 4 5 1NgramDF2()
2.8.3 NgramDF2()
NgramDF2() NgramDF()
    directory, type, pos, minFreq, N sym
( (type=0)) type (type=0)(type=1) (type=2) pospos = c('')', '('')' minFreq
minFreq=2 2N N-gram R
sym\tt type if the state is type type in the state is the state of \tt 1 (
 sym = 0 sym = 1pos sym = 1
  > #
  > res <- NgramDF2("yukiguni.txt", type = 1, N = 2, pos = " ")
  file_name = yukiguni.txt opened
  number of extracted terms = 7
  > res
    Ngram1 Ngram2 yukiguni.txt
  12 and 13 and 14 1
```

```
5 1
6 所 汽車 1
7 and 1#
# NgramDF2()
> res <- NgramDF2("yukiguni.txt", type = 1, N = 2, pos = c(" "," "))
file_name = yukiguni.txt opened
number of extracted terms = 10
> res
  Ngram1 Ngram2 yukiguni.txt
1 12 1
3 \hspace{2.5cm} 14 1
5 and 1\overline{6} 1
7 1
8 \t\t 19 \t 110 and 1> targetDir <- "doc"
> res <- NgramDF2(targetDir)#
> res # type = 0, N = 2
# Ngram1 Ngram2 doc1.txt doc2.txt doc3.txt
\# 1 0 0 1
# 2 1 1 1# 3 0 0 0 1
# 4 1 1 0
# 5 0 1 0
# ...
> res \le NgramDF2(targetDir, type = 1, pos = c(" "," "))
> res
# Ngram1 Ngram2 doc1.txt doc2.txt doc3.txt
# 1 0 0
# 2 \hspace{1.6cm} 0 \hspace{1.6cm} 1 0
# 3 0 1 1
```

```
32
```

```
> res \le NgramDF2(targetDir, type = 1, pos = c(" "," "," ") )
> res #
# Ngram1 Ngram2 doc1.txt doc2.txt doc3.txt
# 1 1 0
# 2 1 0 0
# 3 0 0 0 1
# 4 \sqrt{0} 0 1 0
# 5 				 0 			 1 		 1
> res <- NgramDF2(targetDir, type = 2)
> res #
# Ngram1 Ngram2 doc1.txt doc2.txt doc3.txt
# 1 0 0 0 1
\# 2 1 1 1 1
\# 3 1 1 1
\# 4 0 0 1
# 5 動詞 助動詞 0 0 1
\# 6 1 1 1
# 7 1 1 0
> res <- NgramDF2(targetDir, type = 2, minFreq = 2)
> res # 2
# Ngram1 Ngram2 doc1.txt doc2.txt doc3.txt
# 1 0 0 0 1
\# 2 1 1 1 1
\# 3 1 1 1
\# 4 1 1 1
\# 5 1 1 0
##
```
 $2.8.4$  docNgram() docNgram() Ngram() Ngram() 1

```
type N Ngram() and the set of the set of the data data data \frac{1}{2}doc フォルダに含まれた全ファイルを対象に解析する. フォルダに含まれた全つではタイプは、それに発生している. アイプは Ngram
 2\overline{c}> res <- docNgram("doc")
    file = doc/doc1.txt Ngram = 2
    length = 1file = doc/doc2.txt Ngram = 2
    length = 2file = doc/doc3.txt Ngram = 2
    length = 1> res
             Text
    Ngram doc1.txt doc2.txt doc3.txt
     \begin{bmatrix} - & 1 & 1 & 0 & 0 \end{bmatrix}\begin{bmatrix} - & 1 & 0 & 1 & 0 \end{bmatrix}\begin{bmatrix} - & 1 & 0 & 1 & 1 \end{bmatrix}?? Ngram() docNgram() N-gram N-gram
\sin\% \sin\%\text{docNgram}() 4 \text{1}docNgram2()
2.8.5 docNgram2()
 docNgram2() N
     Ngram() \text{divectory}, \text{type}, \text{pos}, \text{minFreq}, \text{N} \text{sym}( ) type )(type=0), (type=1), (type=2)pos = c(''')', '('') minFreq
                       minFreq=2 2
N N N-gram N\mathbb R is the symmetry \mathbb R is the symmetry \mathbb R is the symmetry \mathbb R is the symmetry \mathbb R is the symmetry \mathbb R is the symmetry \mathbb R is the symmetry \mathbb R is the symmetry \mathbb R is the symmetry \mathbb R is the 
\text{type} is a set of type if \text{type} if \text{type} and \text{type} and \text{type} are in the set of \text{type}sym = 0\text{sym} = 1 \text{pos}sym = 1> res <- docNgram2(targetDir, pos = c(" "," "))
    > res # 2-gram
```
# doc1.txt doc2.txt doc3.txt  $# [ - ]$  0 0 1  $\begin{array}{ccccccccc}\n# & & & - & & & & 1 & & & 1 & & & 1\n\end{array}$ # [ - ] 0 0 0 1  $\#$   $[- \quad ] \qquad 1 \qquad 1 \qquad 0$ ## ...  $>$  res <- docNgram2(targetDir, type = 1, pos = c("  $"$ ,"  $"$ ))  $>$  res # # doc1.txt doc2.txt doc3.txt  $\#$   $[ ]$  1 0 0  $\#$  [  $-$  ] 0 1 0  $#$   $[- ]$  0 1 1  $>$  res  $\le$  docNgram2(targetDir, type = 1, pos = c("  $"$ ,"  $"$ ,"  $"$ ))  $>$  res # # doc1.txt doc2.txt doc3.txt  $\#$  [  $-$  ] 1 1 0 # [ - ] 1 0 0 #  $[- \quad ] \qquad 0 \qquad 0 \qquad 1$  $\#$  [  $-$  ] 0 1 0 > res <- docNgram2(targetDir, type = 2) > res # doc1.txt doc2.txt doc3.txt # [ - ] 0 0 1  $\#$  [  $-$  ] 1 1 1 1  $\begin{array}{cccccccccc} \# & [ & & - & ] & & 1 & & 1 & & 1 \end{array}$  $\#$   $\begin{bmatrix} - & 1 & 0 & 0 & 1 \end{bmatrix}$ # [ - ] 0 0 1  $\#$  [  $-$  ] 1 1 1 1  $\#$  [  $-$  ] 1 1 0 res  $\leq$  docNgram2(targetDir, type = 2, N = 5)

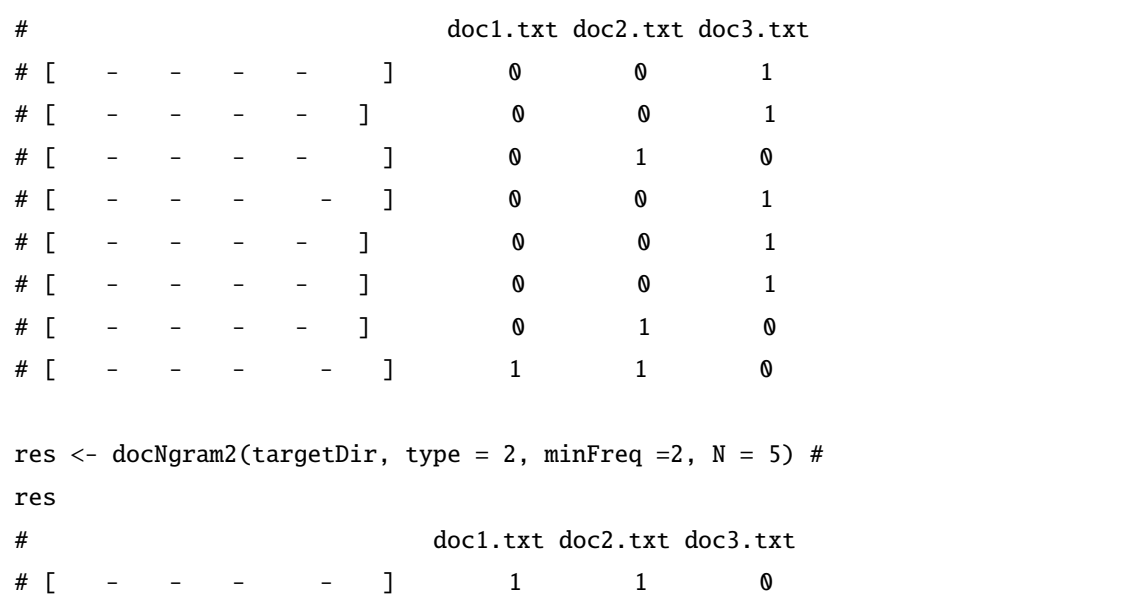

# $2.9$

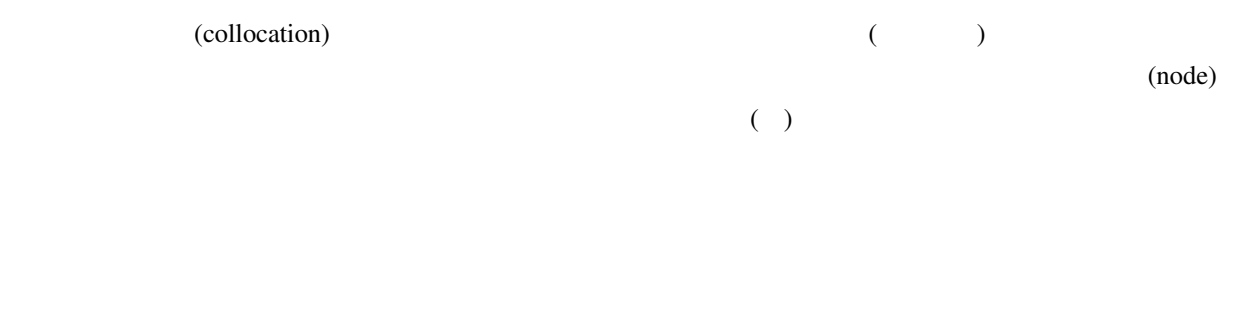

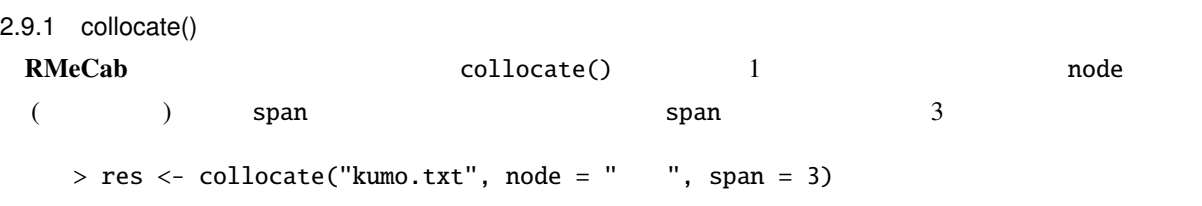

res

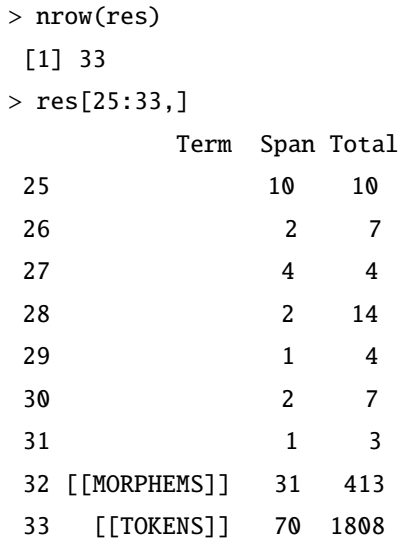

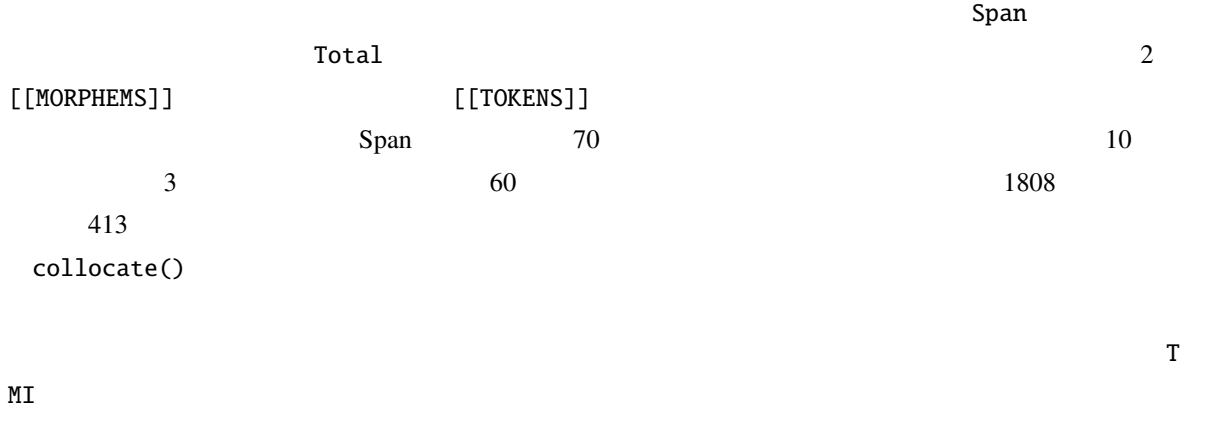

 $T$ 

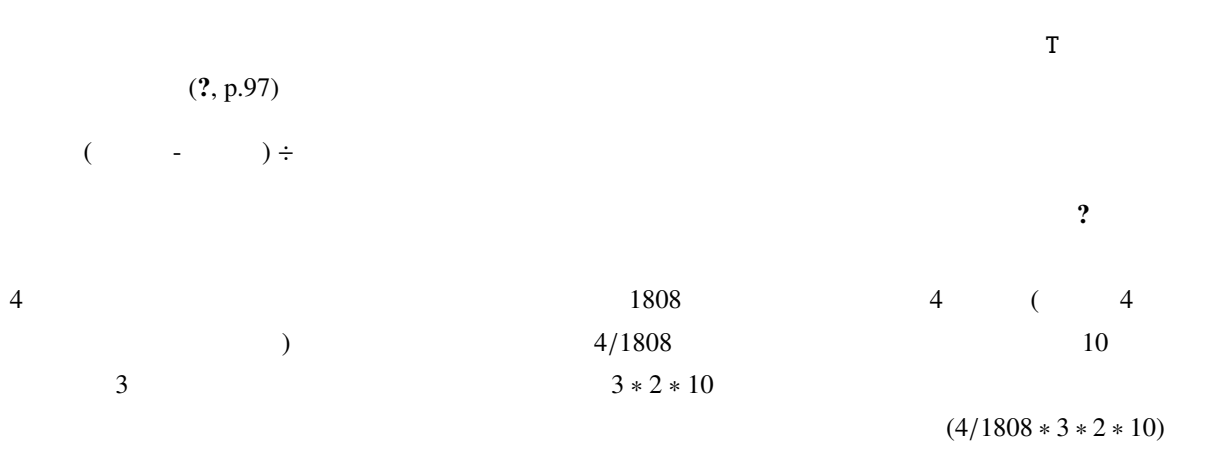

 $\mathbf T$ 

 $T$  and  $T$  and  $2$  $1.65$  (?)  $M<sub>I</sub>$  $M\text{I}$  $\overline{2}$  $($   $\div$   $)$  $\overline{A}$  $\frac{4}{1808}$  $3 \times 2 \times 10$  R  $> log2(4 / ((4/1808) * 10 * 3 * 2))$  $\tt{M I}$  $MI$  1.58  $(?)$ . MI  $\mathbf T$  $T$  MI  $\mathbf{M}$ RMeCab T MI eollocate() collocate() the same result of the collocate() where  $\frac{1}{2}$  and  $\frac{1}{2}$  and  $\frac{1}{2}$  and  $\frac{1}{2}$  and  $\frac{1}{2}$  and  $\frac{1}{2}$  and  $\frac{1}{2}$  and  $\frac{1}{2}$  and  $\frac{1}{2}$  and  $\frac{1}{2}$  and  $\frac{1}{2}$  and  $\frac{1}{2}$  and span collScores()  $>$  res2 <- collScores(res, node = " ", span = 3) > res2[25:33,] Term Span Total T MI 25 10 10 NA NA 26 2 7 1.2499520 3.105933 27 蓮池 4 4 1.9336283 4.913288 28 蜘蛛 2 14 1.0856905 2.105933 29 行く 1 4 0.8672566 2.913288 30 釈迦 2 7 1.2499520 3.105933 31 1 3 0.9004425 3.328326 32 [[MORPHEMS]] 31 413 NA NA 33 [[TOKENS]] 70 1808 NA NA

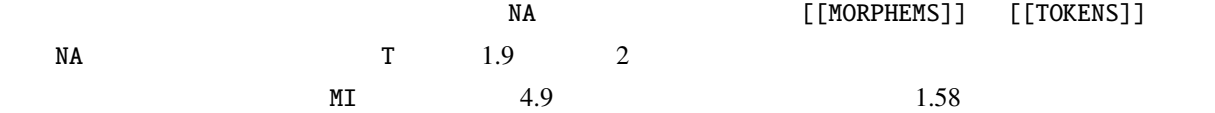

*bi-gram*, 27

collocate(), 7 collocate(), 37 colScores(), 7 collScores(), 39 docMatrix(), 7 docMatrixDF(), 7 docMatrix(), 17 docMatrix2(), 7 docMatrix2(), 25 docNgram(), 7 docNgram(), 34 docNgram2(), 7 docNgram2(), 35 FALSE, 11 *IDF*, 24 MeCab, 2  $-$  , 13 *MI* , 38 Ngram(), 7  $Ngram()$ , 28 NgramDF(), 7 NgramDF(), 31 NgramDF2(), 7 NgramDF(), 32 proc.time(), 13 RMeCab, 2, 5 RMeCabC(), 7 RMeCabC(), 9 RMeCabDF(), 7 RMeCabDF(), 15 RMeCabFreq(), 7 RMeCabFreq(), 12 RMeCabText(), 7 RMeCabText(), 11 *TF*, 24 *tri-gram*, 29 TRUE, 11 *T* , 38 unlist(), 10 芥川龍之介, 12 MeCab, 2 RMeCab, 5 , 37 重み, 23, 24  $, 24$  $, 24$  $, 24$ 機能語, 17  $, 2$  $, 4$ 

 $,4\,$  $, 16$  $,4$ 中心語, 37  $, 4$ ,  $17$  $, 4$  $, 25$